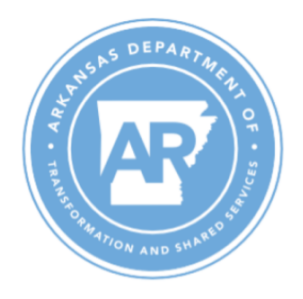

## **ARBuy Approval Path Authorization**

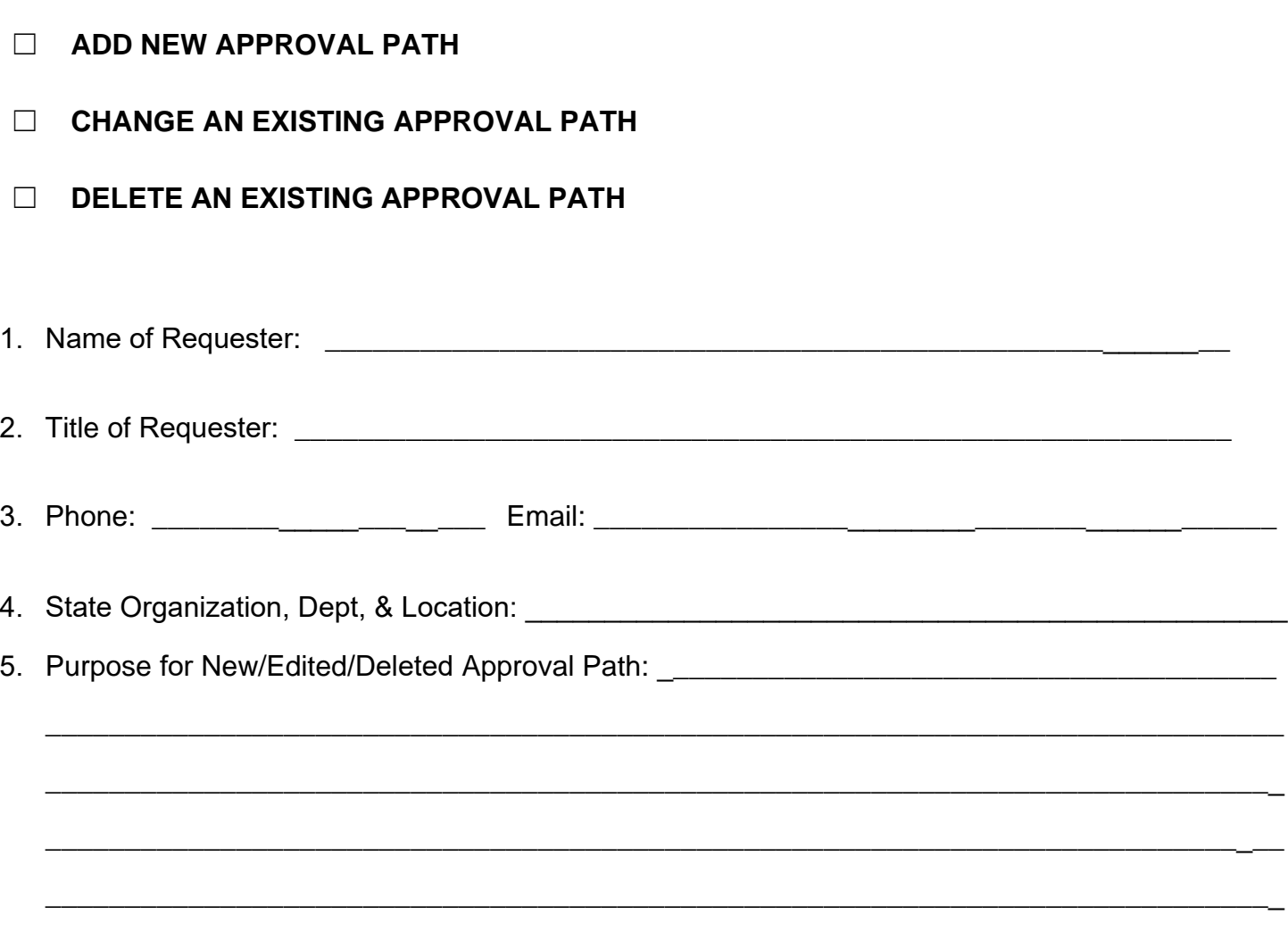

## **Submitting this Form & Next Steps:**

- The Organization's Security Liaison must submit this form to A*RBuySupport@Arkansas.gov*.
- The Requester will be contacted by an ARBuy Administrator to set a meeting to discuss the addition/changes.

## **Questions about this form or ARBuy Approval Paths?**

Contact ARBuy Support at ARBuySupport@Arkansas.gov or 501-682-8888.